## **Firmware Upgrade Procedure H25IR Pro**

As updates to the instrument's firmware become available, the instrument can be upgraded by using the procedure below.

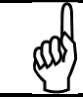

**NOTE:** The firmware upgrade procedure is sometimes referred to as *flashing memory*.

## **Table 0-1. Items Required for Upgrading Firmware**

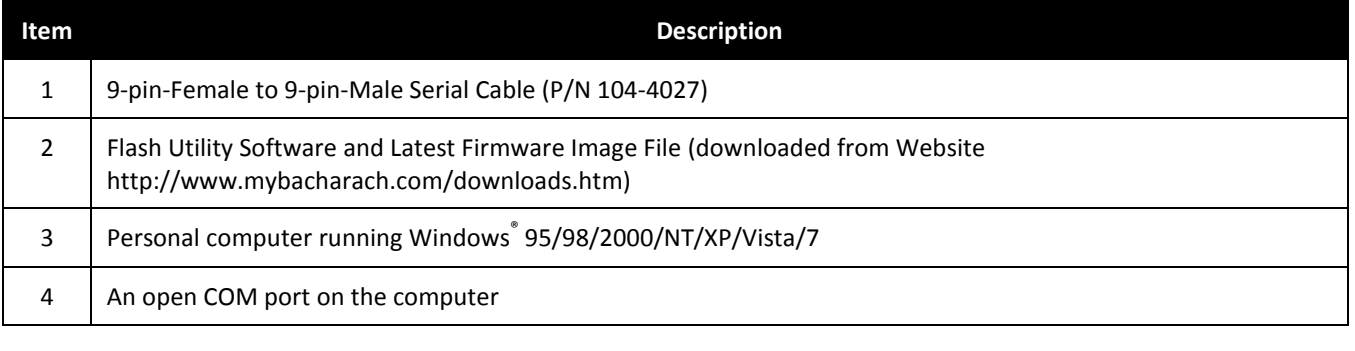

⅏

**NOTE:** USB-to-Serial adapters *may* work, but are unsupported.

## **Table 0-2. Firmware Upgrade Procedure**

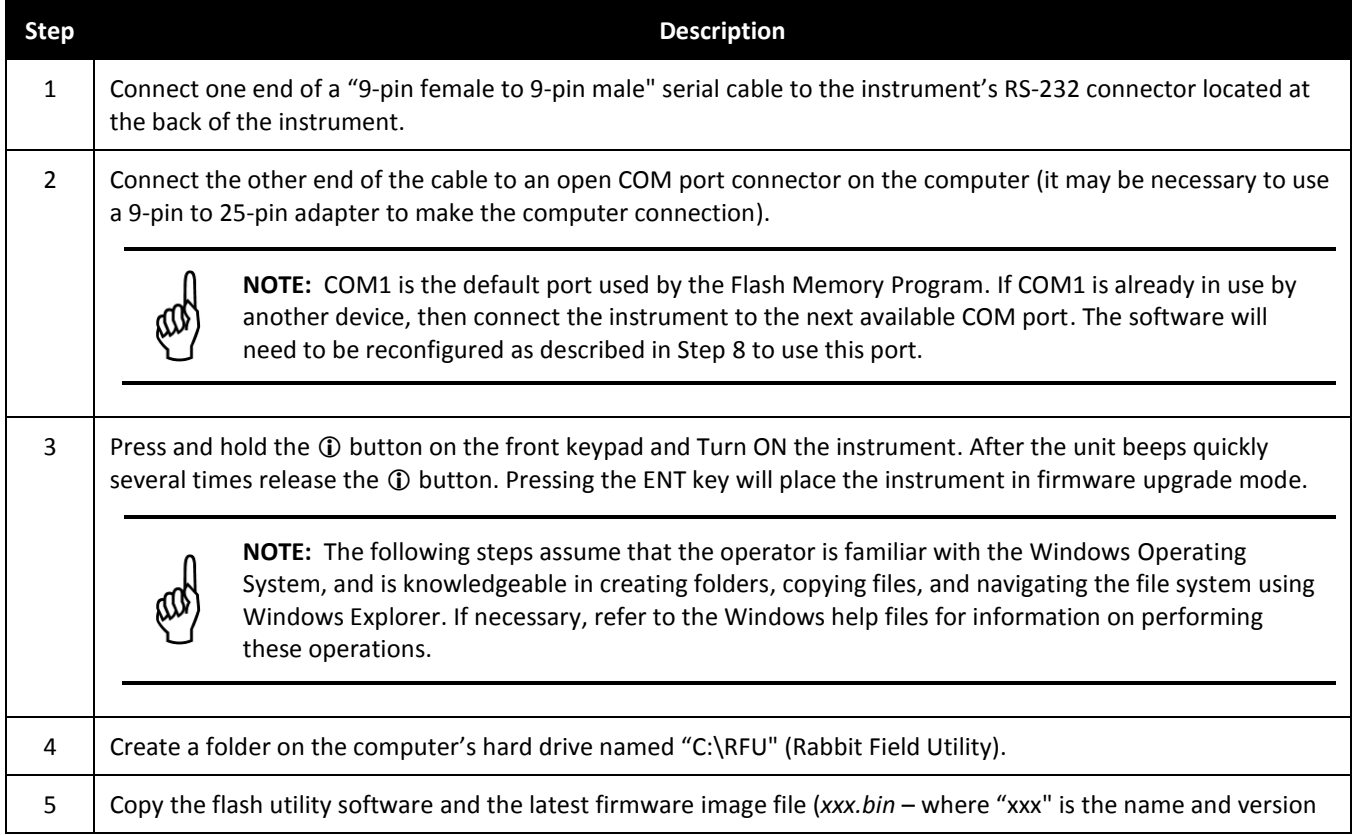

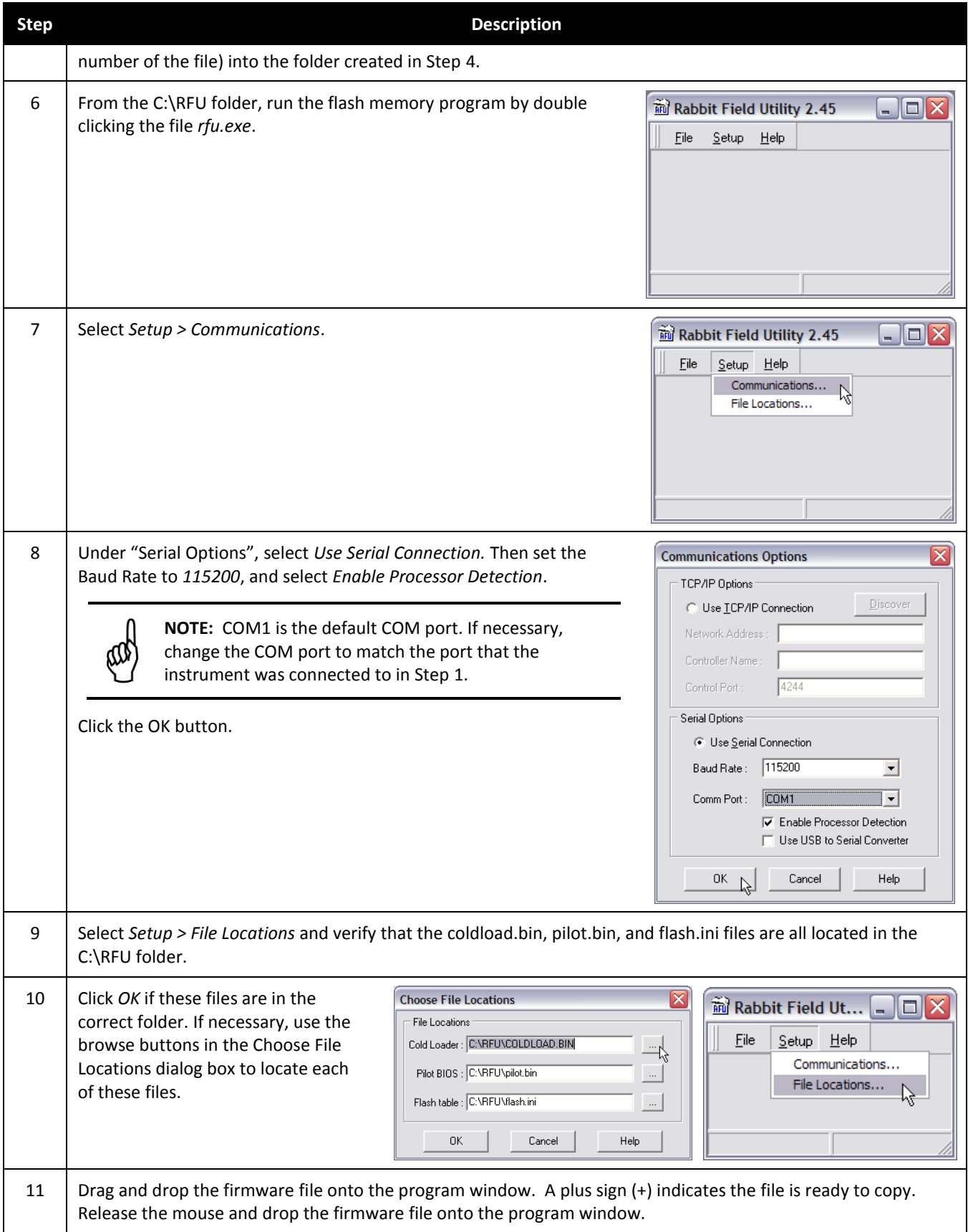

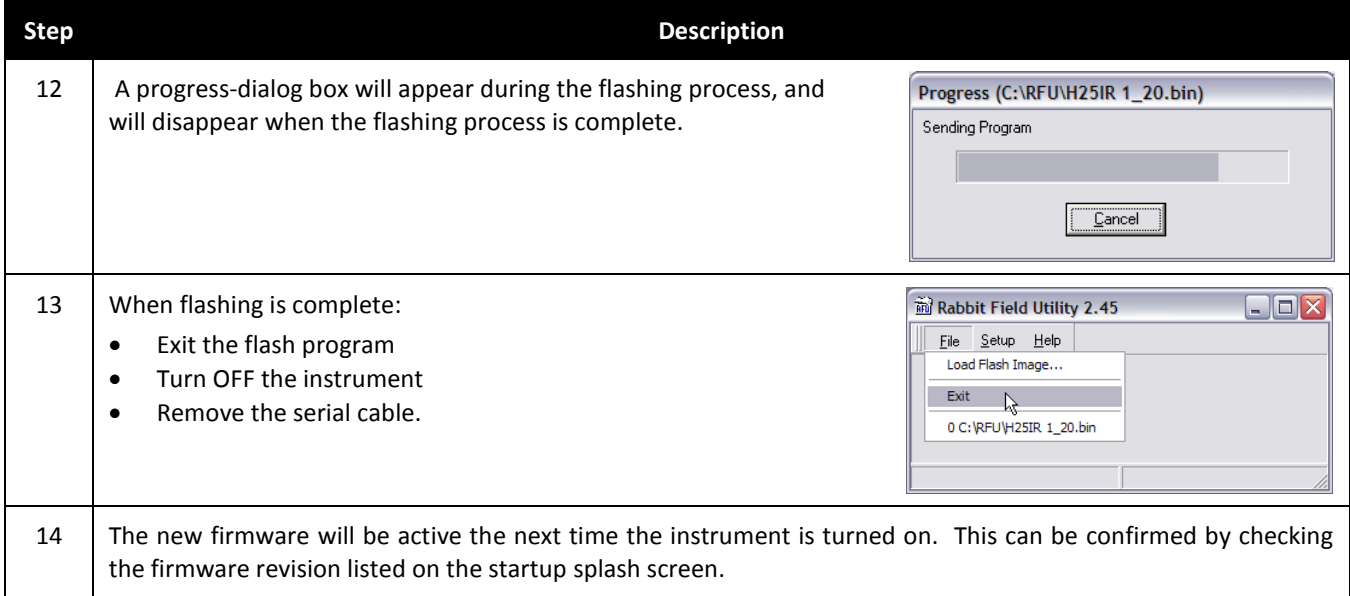